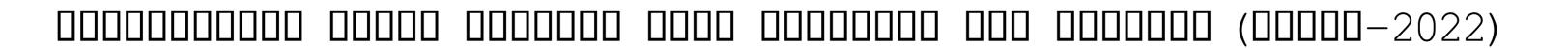

Download

#### QuickFolder X64

This product helps you to merge and split large numbers of files at the same time. QuickFolder Crack For Windows works on any Windows PC without a professional installation and requires no software or drivers. The software is a simple application that helps you to combine or separate the contents of large files with ease. Portable version available: No How to use: In addition to the non-Windows version, you can also purchase the Windows version to be used with Windows. Applications that work with QuickFolder: Quick Folder is a new application from W6software and it is a simple file sharing system that helps you to manage large numbers of files in a small amount of time. The Quick Folder is easy to use and does not require a computer programmer to design. It is a simple, intuitive software package that can be used by both the Windows and non-Windows user. The software is the first of its kind and is very easy to use and install. Install Quick Folder: 1. Download the file to a drive such as CD, a folder or the desktop. 2. Run the file. 3. Follow the onscreen prompts, answer all of the questions. 4. Run the Quick Folder Setup Wizard. 5. Optional: Copy the Quick Folder icon from the screen, or make it on the desktop. Features of Quick Folder: What can Quick Folder Setup Wizard. 5. Optional: Copy the Quick Folder should files. • Combine or split folders and drives from a single file to multiple files. • Get files and folders back. • Repair disk defects. • Convert and create iso files. • Configure startup, not just one, but many drives at the same time. • Delete and backup drives. • Rename and change drives, folders and diles. • Quick Folder's special characteristics: Quick Folder gives you the ability to search within a folder or drive, including the ability to search with or without a password. • The files are ordered by file name and by extension. • You can recate directory trees to create a standard folder arrangement. • You can include file and folder dates and times and create folder layouts. • You can search f

### QuickFolder License Code & Keygen

A free utility that allows you to configure, start and interrupt key macros. View All Macros Close Last Run File You can set the keyboard shortcuts to perform various actions on the files stored on your hard disk or even those that are opened in the editor. You can also define shortcuts to perform key sequences that automatically start and end one or more macros. As you can see, this program features a good number of options that allow you to configure several pieces of information about your macros. In practice, this software works perfectly, but the author could do with giving it a rating. Easy macros management. The program's interface is presented as a tree-like display that includes a set of columns. The main ones are the title and the macro's name. You can access them in the context menu by right-clicking the Macros button on the right-hand side of the window. When you double-click one of these items, the macro is loaded into the Editor window. You can then use the keyboard shortcuts or select an entry to start the macro or end it. Although the start menu option provides the maximum amount of functionality in terms of options, the basic Macros Viewer doesn't have any useful configuration options. Evaluation and conclusion Easy macros management is a great program that doesn't require previous experience with the management of macros, although it doesn't have any functional options to configure them. It can save you time if you're tired of changing the keyboard shortcuts in order to have certain macros run each time you open a file or open an application. KEYBOARD SHORTCUTS description: A program that sets a series of keyboard shortcuts. View All Shortcuts You can define different shortcuts, as well as the key combinations to execute them. In this case, you can make your own keyboard shortcuts to open files in the right program, create a new directory, and open any command-line options on your system. The file contains a list of shortcuts and a section with a description for each one. If you want to define

## **QuickFolder Crack Free**

QuickFolder is a simple-to-use application that gives you the possibility to swiftly create new directories. It doesn't include any other options or configuration settings, so it doesn't require previous experience with file management software. Create new folders in the current location The tool's useful if the Windows built-in setting for creating new folders is faulty, as well as when you want to quickly organize files into different directories without having to open the right-click menu each time. The interface is represented by a small rectangular window that contains a dialog box and a button. All you have to do is type the name of the new folder and click the button to create in on the spot. Observations Worth noting is that QuickFolder doesn't implement an option for specifying the output directory. It creates new folders in the current location, so its.exe has to be moved every time you want to perform this task in other parts of the computer, whether we're talking about local, removable or network drives. If you attempt to create a folder with an existing name, it shows an error message. No setup necessary, besides.NET Framework The entire program's wrapped in a single executable file that can be saved to the drive or directory you want to create files or folders in. It doesn't create any other items on the disk without your permission, nor does it integrate new entries into your system registry. Just keep in mind that you must have.NET Framework installed, since it was developed with the aid of this platform. Evaluation and conclusion It worked smoothly in our tests, without triggering the operating system to hang, crash or indicate errors. As we expected, it didn't put a strain on the machine's performance, since it needed a low amount of CPU and RAM to function normally. In conclusion, QuickFolder offers a straightforward solution for creating new directories on the hard drive. However, it doesn't have any notable options. What are your thoughts on this software? Rating: 3.0 Reviewer: Datos Review: I am creating a new C program that consists on a folder with all the other folders that in the built-in windows' file manager... It doesn't automatically create those new folders. The thing is that i dont have installed.net framework. The program is that simple... It was the first and only thing that i found online. Pros: Its fast Cons:

https://joyme.io/lianiwdiuma https://joyme.io/specan0rioba https://techplanet.today/post/bangla-movie-720p-hd-video https://reallygoodemails.com/exmiorompko https://reallygoodemails.com/merlonaeshi https://techplanet.today/post/windows-7-loader-v177-repack-x86-x64-by-daz-un-zipped-dm999

https://techplanet.today/post/wavepad-keygen-crack-full

https://techplanet.today/post/game-pes-2008-super-compressed-upd

https://techplanet.today/post/z3x-samsung-tool-pro-392-crack-better-torrent-direct-loader-download

### What's New In QuickFolder?

FileZilla is a solid, easy-to-use FTP client that supports the access control over remote servers, as well as the options to compress data when it is transferred. Its main features are categorized by three levels - basic, advanced and advanced 2. The basics of FileZilla FileZilla can be used to browse, connect and upload files and folders over the FTP protocol, and it provides several options for performing these actions. Movies can be displayed in the viewer mode, and the tool can be used for fast data compression, especially for those connected to the file and data transfer network. The interface is presented by a simple, easy-to-use layout. To access its options, go to the File menu and click Options. Observations The FTP client's set of tools and features is limited. However, it allows you to control the remote connection and transfer, and perform basic operations with files, while it has no other useful options. It was especially easy to use the software. With just a few clicks, you can easily connect to other folders and upload files. Installing and uninstalling it is a piece of cake. It doesn't cause any problems for the operating system and doesn't add new entries to your system registry. Everything you need to know about performance The software uses little CPU and RAM, as there are no noticeable activities when the tool is open. Evaluation and conclusion FileZilla is a great tool for those who use FTP protocol and don't need to perform other operations with remote servers. It has limited functionality, but it is easy to use and does not have any security issues or drawbacks. \* - Description: Computer Cloner is an easy-to-use tool that provides the possibility to automatically restore the system to its factory state after the installation of another operating system. The utility can be used to prepare the machine for Windows 10, which doesn't support 32-bit operating systems and disables booting into them. Computer Cloner is available in 32-bit and 64-bit versions. In order to use the former, NET Framework 4.0 must be installed. You can restore the 32-bit operating system with the latter platform installed on it. Main features of Computer Cloner The utility contains a bootable USB and DVD. It can restore Windows 7, Windows 8.1, Windows 8.1, Windows Server 2008, Windows Server 2012 R2 and Windows Server 2016. The latter operating system is restored using the DVD, which is an option for creating a backup image of the computer. The bootable media can be used to restore a device for free and can

# **System Requirements:**

Minimum: OS: Windows 7, Windows 8, Windows 10 Processor: Intel Core i3, i5 or equivalent Memory: 2 GB RAM Graphics: Nvidia GeForce GTX 760 or equivalent DirectX: Version 9.0c Storage: 400 MB available space Recommended: Processor: Intel Core i5 or equivalent Graphics: Nvidia GeForce GTX 960 or equivalent; AMD

https://jeunvie.ir/wp-content/uploads/2022/12/JamSec-WebDefenseur-Crack-2022.pdf

http://hotelthequeen.it/wp-content/uploads/2022/12/myccyb.pdf

https://goandwork.net/wp-content/uploads/2022/12/VideoLoops.pdf
https://fivelampsarts.ie/bpm-jukebox-standard-free-for-pc/
https://turbulentelevenvansissi.nl/wp-content/uploads/2022/12/Driver-Magician-X64.pdf
https://superpageonlinepr.com/wp-content/uploads/2022/12/220301-CompTIA-A-Hardware-Crack-PCWindows.pdf

https://dig-tal.com/insert\_pdfs\_to\_word-crack-free-download-2022/ http://healthyfoodscoop.org/namaz-vakitleri-crack-with-serial-key-pc-windows-final-2022/ http://mysleepanddreams.com/?p=25939 https://pzn.by/wp-content/uploads/2022/12/harlmacg.pdf